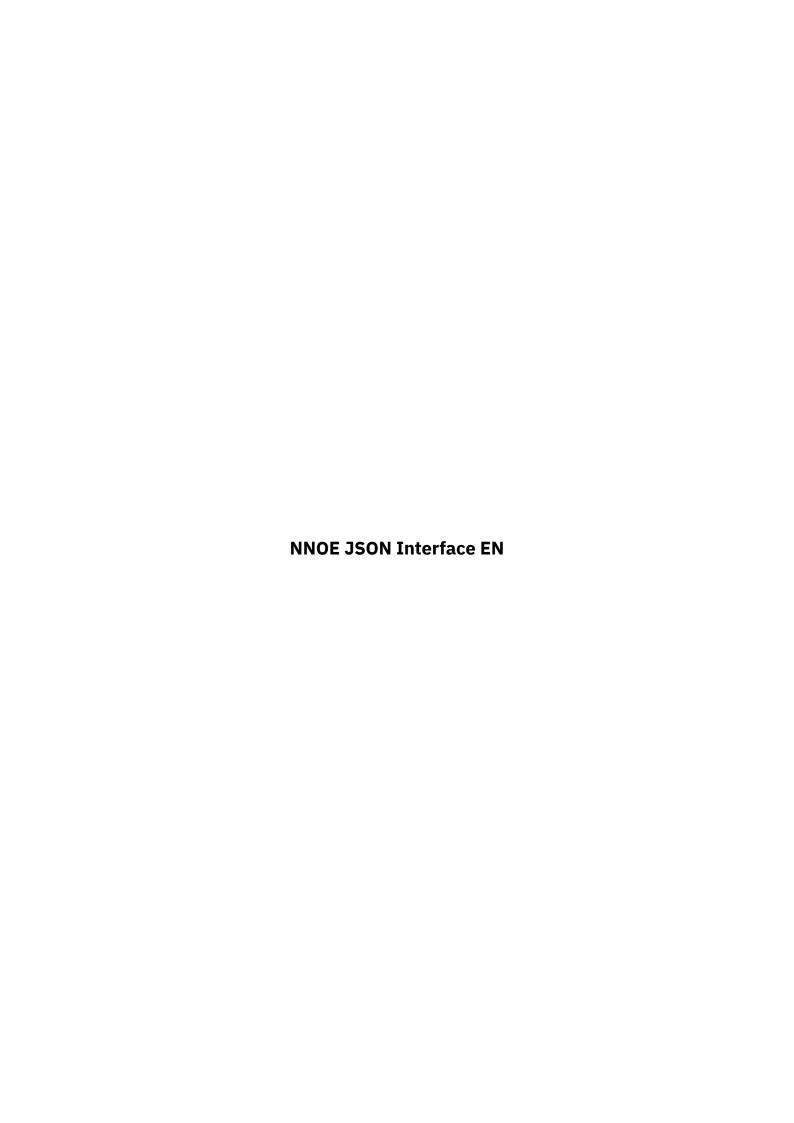

#### Version 0.5

# Changelog

| Version | Date       | Author                | Changes                               |
|---------|------------|-----------------------|---------------------------------------|
| 0.5     | 23.12.2019 | Kaufmann Markus       | Latest update, added some examples    |
| 0.4     | 06.12.2019 | Kaufmann Markus       | Input implemented                     |
| 0.3b    | 25.10.2019 | Kaufmann Markus       | english translation                   |
| 0.3     | 23.10.2019 | Kaufmann Markus       | multiple adaptions,<br>tables removed |
| 0.2     | 18.09.2019 | Kaufmann Markus       | Markdown update, reformatting         |
| 0.1b    | 17.09.2019 | Hopfgartner Alexander | Markdown created                      |
| 0.1     | 17.09.2019 | Kaufmann Markus       | first draft, based on primary talks   |

# Index

# Introduction

This document describes the JSON Interface of Notruf Niederösterreich.

# **Common Terms**

#### Sender

The one who sends the initial message. If control center A sends data to control center B, then control center A is the sender.

## Receiver

The endpoint which answers the primary request. If control center A sends data to control center b, then control center B is the receiver.

## **Technical implementation**

Every partner has a server for sending and receiving messages of other partners. The messages are pushed, pull is not implemented.

If an endpoint is unreachable, backup communication ways, for example telephones, have to be used. These should be defined while setting up the interfaces.

The datas are submitted in JSON Format.

The receiver is responsible for the translation of individual formats (Event codes, address data etc.). That means, that if Control Center A submits an event to Control Center B, Control Center B must convert the information into a format that fits their needs and vice versa.

Event numbers are also submitted in the format of the sender, a mapping has to be done by the receiver. It is good practice to save a special table for the translation.

Only one dataset is submitted per Request.

#### **Authentication**

A JSON-Webtoken is used to authenticate the submission, additional security implementations can be appointed individually if needed.

For example a VPN-Tunnel could be used, but at least a concrete IP address should be used. Also OAuth could be implemented, if needed.

# **Validation**

In some fields, concrete values are used. Those have to be appointed between the Control centers. The latest valid list is added in the annex. A validation for those values should be implemented.

#### Request-ID

To make it possible to follow up a request, every request needs a unique Request ID. This should be implemented in the UUID-Format. If UUID-Format is not possible, other unique values are also possible of course.

This Request-ID is also resent in the response, and makes a matching possible.

### Date/Time

If not defined in another way, always the CET/MEZ Time is used (CEST/MESZ in summertime). The time matches the time of the sender, and has to be converted to local needs.

Date and Time is submitted in DD.MM.YYYY HH24:MI:SS format.

#### **GPS Coordinates**

WGS84 Latitude/Longitude are formatted in decimal, as exact as possible. A "." (Dot) is used for seperation. For Example: 48.19744, 15.63302

### Telephone numbers

Phone numbers are sent the international E.123 Format, without spaces.

For Example: +4312066012345

#### Adressen

The following combinations are valid:

- GPSX/Y
- GPSX/Y + Adress description
- Adress description (Street, House number, Zip code usw. in any combination)
- · Austrian BEV ID

An "info" can always be added additionaly and is used for further description of the address. Street kilometers or access information could be submitted here for example.

## **Empty Values**

If no value is available for a field, it could be

- a space
- · set to NULL
- · Not in the request

Every one of these variants is valid.

# **Interfaces**

#### Responses

Every Request is followed by a Response from the receiver. This is made to see if a) the submission was successful and b) if an error raised and the request could not be handled.

The response consists of 4 elements: Request-ID, status code, status text and free text. Additional fields could vary, depending on the request.

- requestid ID of the request
- **statuscode** Statuscode of the result, see Annex(OK100)
- **statustext** explaining text, see Annex
- freetext free text

#### Request-ID

The Request-ID is used to identify the response to the request.

### Statuscode

The Statuscode is a combination out of 2 Letters and 3 Digits. Together this builds a unique code.

If the letters are "OK", it is supposed that the submission was successful and well formatted. With "ER" comes some kind of error, which says that the complete dataset, or parts of it, couldn't be computed.

The following Digits are unique through the system, and are categorized for their usage (Not used areas are reserved for later usage):

- 000-099: Systemstatus and test
- 100-199: event submission
- 300-399: resource
- 400-499: eventstatus

### freetext

Completely free content. In the language of the sender or english.

### example

follows

#### Resources

It is possible to interchange information about resources (vehicles, ambulance cars, helicopters etc.) A background routine checks which resources should be sent to which endpoint. A area and filter (based on the resource type for example) should be defined, so only the relevant ones are sent.

possible Values:

- **callsign** mandatory, callsign of the resource, unique per control center (99/099)
- status mandatory, the current state of the resource
  - status mandatory, the state itself (create, deactivate, available\_at\_station)
  - **statustime** mandatory, timestamp of the latest state change (17.09.2019 11:28:00)
- **type** mandatory, resource type (NAH, NAW, KTW-B usw.)
- cureventnum optional, currently dispatched event– individual format per Control center (190812345)
- contact optional, contact information to resource
  - tetraissi optional, tetra number
  - tetragroup optional, current Tetra group
  - **phonenumber** optional, phone number of the resource (+4366412345678)
- location mandatory, current position of the resource
  - gpsx mandatory, X-Coordinate
  - gpsy mandatory, Y-Coordinate

# **Creating new resources**

To ensure, that all Control Centers have knowledge about the available resource in the defined areas, resources can be submitted to them. This is done via the status "create". With "deactivate" the resource is marked as not available for the partners or out of area.

### **Eventdata**

### **Eventsubmission**

All relevant event information is submitted in this field. If there are updates for an event, all information is submitted again, the event number remains the same of course.

- **eventnum** mandatory, Event number from the senders CAD System. (123456789)
- location mandatory, Event location
  - **gpsx** depending, X Coordinate in WGS84 Format
  - gpsy depending, Y Coordinate in WGS84 Format
  - quality optional, exactness of the Adress (street, adress, pos)
  - info optional, additional information to the address
  - zipcode depending, zipcode
  - city depending, city
  - street depending, street

- hnr depending, house number
- floor optional, floor
- flat optional, flat
- door optional, door number
- bevid depending, ID in austrian BEV System
- **country** optional, shortcountrycode (AT, CZ, etc.)
- · destination mandatory, Transportdestination
  - gpsx depending, X Coordinate in WGS84 Format
  - gpsy depending, Y Coordinate in WGS84 Format
  - quality optional, exactness of the Adress (street, adress, pos)
  - info optional, additional information to the address
  - zipcode depending, zipcode
  - city depending, city
  - street depending, street
  - hnr depending, house number
  - floor optional, floor
  - flat optional, flat
  - door optional, door number
  - bevid depending, ID in austrian BEV System
  - **country** optional, shortcountrycode (AT, CZ, etc.)
- patient optional, Data of the patient
  - name optional, family name
  - **firstname** optional, first name
  - **insurancenumber** optional, insurancenumber (including birthdate in austria)
  - birthdate optional, full date of birth
  - age optional, if no birthdate is available
  - gender optional, male or female
  - notice optional, freetext for closer description
- eventtype mandatory
  - description optional, more detailed description
  - code mandatory, event code itself (TEST, RD-32B1)
  - **indication** mandatory, supply level describes if a doctor or helicopter etc. is needed
- caller mandatory, data of the caller
  - callername mandatory, name of the caller
  - callernumber optional, phone number of the caller
  - **callingtype** mandatory, how was the event primarily submitted (phone, ecall, mobile, app)
- · otherinfo optional, free text for more details
- time mandatory, multiple timestamps

- eventcall mandatory, time of call
- ontime optional, time at location
- **ontimetype** optional, shows if the "ontime" is the time at the location or destination (location|destination)
- **eventtransfer** mandatory, should the event be completely transferred or is just help needed

### Interfacestate

A possibility to check if the interface is currently available and works correctly should be implemented. The following flags could appear:

- **Status** (ER000 General error, ER001 Interface down, OK000 Interface works and is available, OK100 planned down)
- description description of the problem

### Request

Values:

Statusrequest - Always true (true)

#### Annex

### **Examples**

# Complete JSON with Exampledata

```
``{ "interface": { "requestid": "12cc00c4-91b6-484f-8570-a7574bcb31c3", "resource": { "callsign": "99/099", "status": { "status": "create", "statustime": "18.09.2019 10:41:13" }, "type": "NAH", "cureventnum": "19081234", "contact": { "tetraissi": "123456", "tetragroup": "NNOE-06", "phonenumber": "+4366412345678" }, "location": { "gpsx": "47.849191", "gpsy": "16.527825" } }, } "event": { "eventnum": "19081234", "location": { "gpsx": "47.849191", "gpsy": "16.527825", "quality": "adress", "info": "Testlocation", "zipcode": "9955", "city": "Testort", "street": "Teststrasse", "hnr": "1", "floor": "", "flat": "", "door": "" }, "destination": { "gpsx": "47.849191", "gpsy": "16.527825", "quality": "adress", "info": "Chirurgie Ambulanz", "zipcode": "9955", "city": "Testort", "street": "Krankenhausstrasse", "hnr": "1", "floor": "", "flat": "", "door": "" }, "patient": { "name": "Mustermann", "firstname": "Max", "insurancenumber": "1234112277" }, "caller": { "name": "Maxine Mustermann", "callingtimestamp": "18.09.2019
```

```
08:41:13", "callernumber": "+4366411223344", "callingtype": "phone" },
"otherinfo": "Testeinsatz", "time": { "eventcall": "18.09.2019 08:41:13", "ontime":
"18.09.2019 08:41:13", "ontimetype": "location" }, "eventtransfer": true } } }

#### Response
Example Response to a request
{ "interface": { "response": { "requestid": "12cc00c4-91b6-484f-8570-a7574bcb31c3 ", "statuscode": "OK100", "statustext": "Eventsubmit successfull" } }
}``
```

#### **Predefined Values**

### Resources - Types

- **HEMS** Ambulancehelicopter (1 doctor, 1 paramedic, 1 pilot, AIR-MED)
- ALSB Ambulance, for transport (2 paramedics, big car, EN1789 Type B)
- ALSC Ambulance, for transport (1 doctor, 2 paramedics, big car, EN1789 Type
   C)
- **MEDRRT** Emergency pyhisician rapid response car team no possibility for transportation (1 doctor, 1 paramedic, small car)
- BLSA Ambulance primarily for non-emergency (2 paramedics, small car, EN1789 Type A)
- AUXPTA Auxiliary Ambulance for non-emergency only (1 paramedic, very small car)

#### Location/Destination - quality

- · adress Adresse
- pos X/Y coordinate
- street street
- cross cross

### caller - Callingtype

- phone via phone
- app via mobile app
- ecall created with E-Call system
- radio Alarm via radio
- other

#### time - ontimetype

- location time at location
- **destination** time at destination

# response - Statuscodes

# Value|Description ---|---

follows with implementation

# complete Statelist

# Resources

| Value                | Description                                                            |
|----------------------|------------------------------------------------------------------------|
| available_at_station | available at home base                                                 |
| available_via_radio  | available, on the way                                                  |
| reserved             | reserved for an event, at home base                                    |
| reserved_via_radio   | reserved for event, on the way                                         |
| to_location          | on the way to the location                                             |
| at_location          | arrived at the location                                                |
| to_destination       | on the way to destination (transporting)                               |
| at_destination       | at destination (Hospital or Residence, depending on type of transport) |
| not_available        | not available                                                          |
| on_request           | available, but with extra alarm time                                   |

# Resourcecreation states

| Value      | Description                                           |
|------------|-------------------------------------------------------|
| create     | a new Resource is created, starts to send state etc.  |
| deactivate | the Resource is not anymore in the system from now on |

# **Events**

| Value          | Description                  |
|----------------|------------------------------|
| call           | caller is still on the phone |
| on_disposition | available for disposition    |
| reserved       | reserved                     |
| alarmed        | already alarmed              |
| closed         | event is regularly finished  |